## ФЕДЕРАЛЬНОЕ АГЕНТСТВО ЖЕЛЕЗНОДОРОЖНОГО ТРАНСПОРТА Федеральное государственное бюджетное образовательное учреждение высшего образования «Иркутский государственный университет путей сообщения» Сибирский колледж транспорта и строительства

## МЕТОДИЧЕСКИЕ УКАЗАНИЯ ПО ВЫПОЛНЕНИЮ САМОСТОЯТЕЛЬНОЙ РАБОТЫ (очной формы обучения) ЕН.02. ИНФОРМАТИКА для специальности 23.02.01 Организация перевозок и управление на транспорте (по видам) *базовой подготовки среднего профессионального образования*

Иркутск, 2022

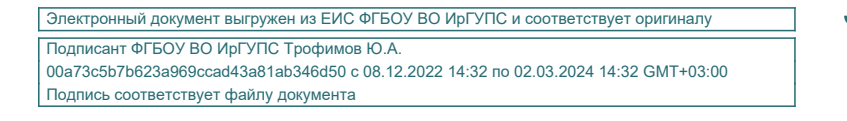

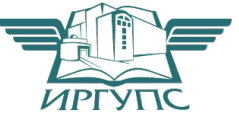

Методическое пособие представляет собой конспект, предназначенный в помощь студентам. Может быть использован как на занятиях, так и для организации самостоятельной внеаудиторной работы по учебной дисциплине ЕН.01 Информатика. В курс включен также набор контрольных вопросов по каждой теме для контроля знаний. Контрольные вопросы будут полезны как для самооценки знаний по различным темам, так и для подготовки к выполнению лабораторных работ.

РАССМОТРЕНО: Цикловой методической комиссией Информатики <u>«03» октября 2022 г</u>/<br>Председатель *ПЛЛ се<sup>ру</sup>* Председатель *Моде* Н.В. Арефьева

Разработчик: Арефьева Н.В., преподаватель высшей категории, Сибирского колледжа транспорта и строительства ФГБОУ ВО «Иркутский государственный университет путей сообщения».

Тема 1.1. Информация, Информационные процессы, информационное общество.

1. Составить конспект по теме: Информационные процессы. Информатизация общества, развитие вычислительной техники.

Тема 1.2. Технологии обработки информации, управления базами данных, компьютерные коммуникации.

Задание

1. Составить конспект по теме: Локальные и глобальные компьютерные сети.

Тема 2.1. ОС Windows.

Задание

1. Составить конспект по теме: Работа с ярлыками задач. Переключение между задачами.

Тема 3.1. Текстовые процессоры. Microsoft Word.

Задание

1. Составить конспект по теме: Установка параметров страниц и разбиение текста на страницы. Колонтитулы. Установка параметров печати. Предварительный просмотр. Вывод документа на печать.

Тема 3.2. Электронные таблицы. Microsoft Excel.

Задание

1. Составить конспект по теме: Построение диаграмм и графиков. Способы поиска информации в электронной таблице.

Тема 3.3. Системы управления базами данных Microsoft Excel. Задание

1. Составить конспект по теме: Создание и оформление отчёта.

Тема 3.4 Графические редакторы. Microsoft PowerPoint.

Задание

1. Составить конспект по теме: Назначение Microsoft PowerPoint. Состав окна и назначение основных элементов Microsoft PowerPoint.

Тема 3.5 Информационно-поисковые системы. ИПС Консультант Плюс. Задание

1. Составить конспект по теме: Поиск информации в ИПС «Консультант Плюс».

Тема 4.1. Локальные и глобальные компьютерные сети, Сетевые технологии обработки информации. Internet Explorer.

Задание

1. Составление конспекта по теме: Основные услуги компьютерных сетей: электронная почта, телеконференции, файловые архивы. Сеть интернет: структура, адресация, протоколы передачи. Способы подключения.

Тема 4.2. Электронная почта. Outlook Express.

Задание

1. Составить конспект по теме: Передача и приём информации.

Тема 5.1. Назначение, структура и принципы работы с Автокад. Задание

1. Составить конспект по теме: Системные требования Автокад.

Тема 5.2. Ввод данных.

Задание

1. Составить конспект по теме: Лимиты рисунка, сетка, режим «ОРТО».

Тема 5.3. Различные способы моделирования 2-х и 3-х мерных объектов. Задание

1. Составить конспект по теме: Различные способы моделирования 2-х и 3-х мерных объектов.

Тема 5.4 Редактирование тел.

Задание

1. Составить конспект по теме: Различные способы редактирования 3-хмерных тел.

Тема 5.5. Назначение, структура и принципы работы с CorelDro. Задание

1. Составить конспект по теме: Системные требования CorelDro.

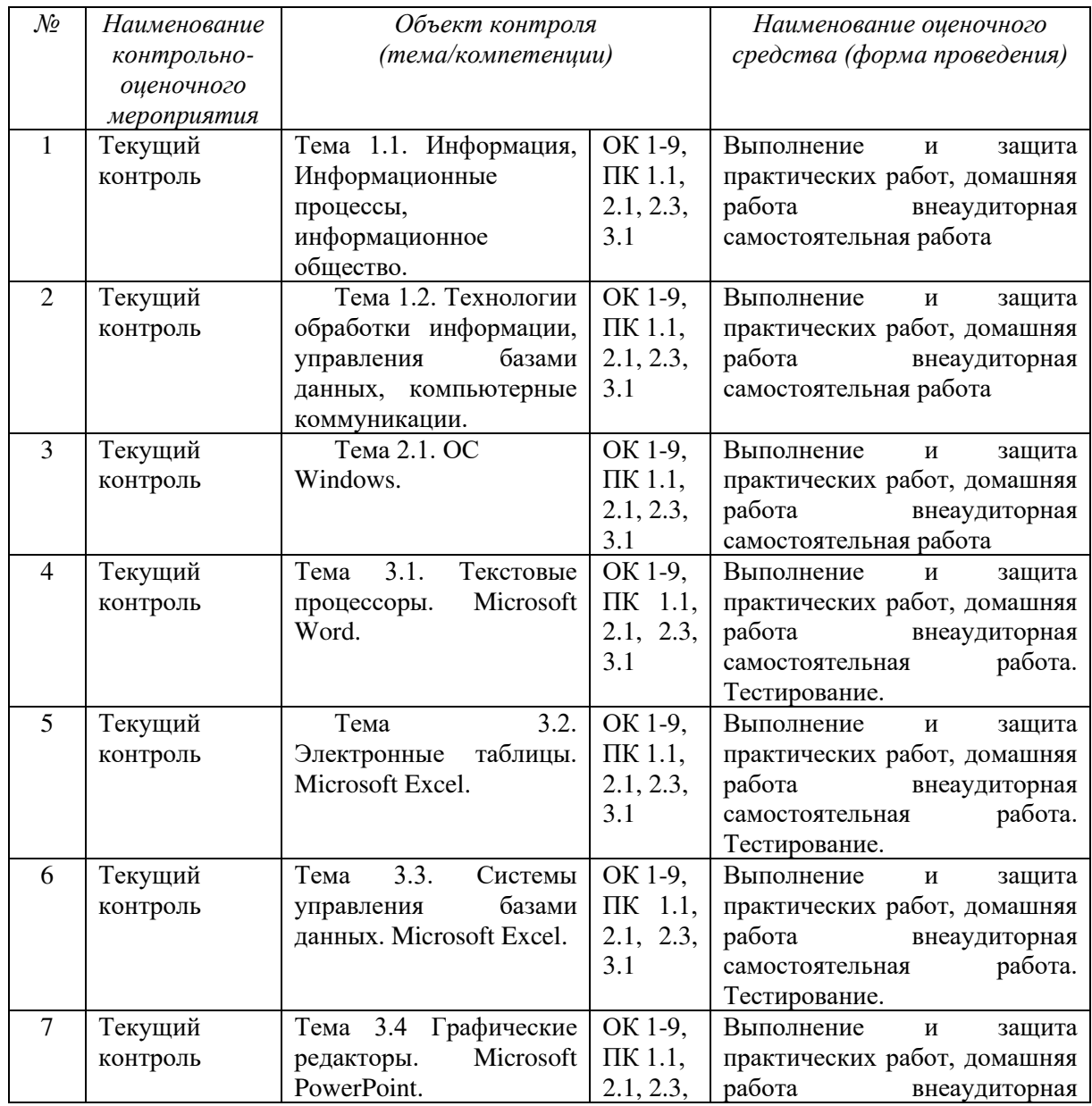

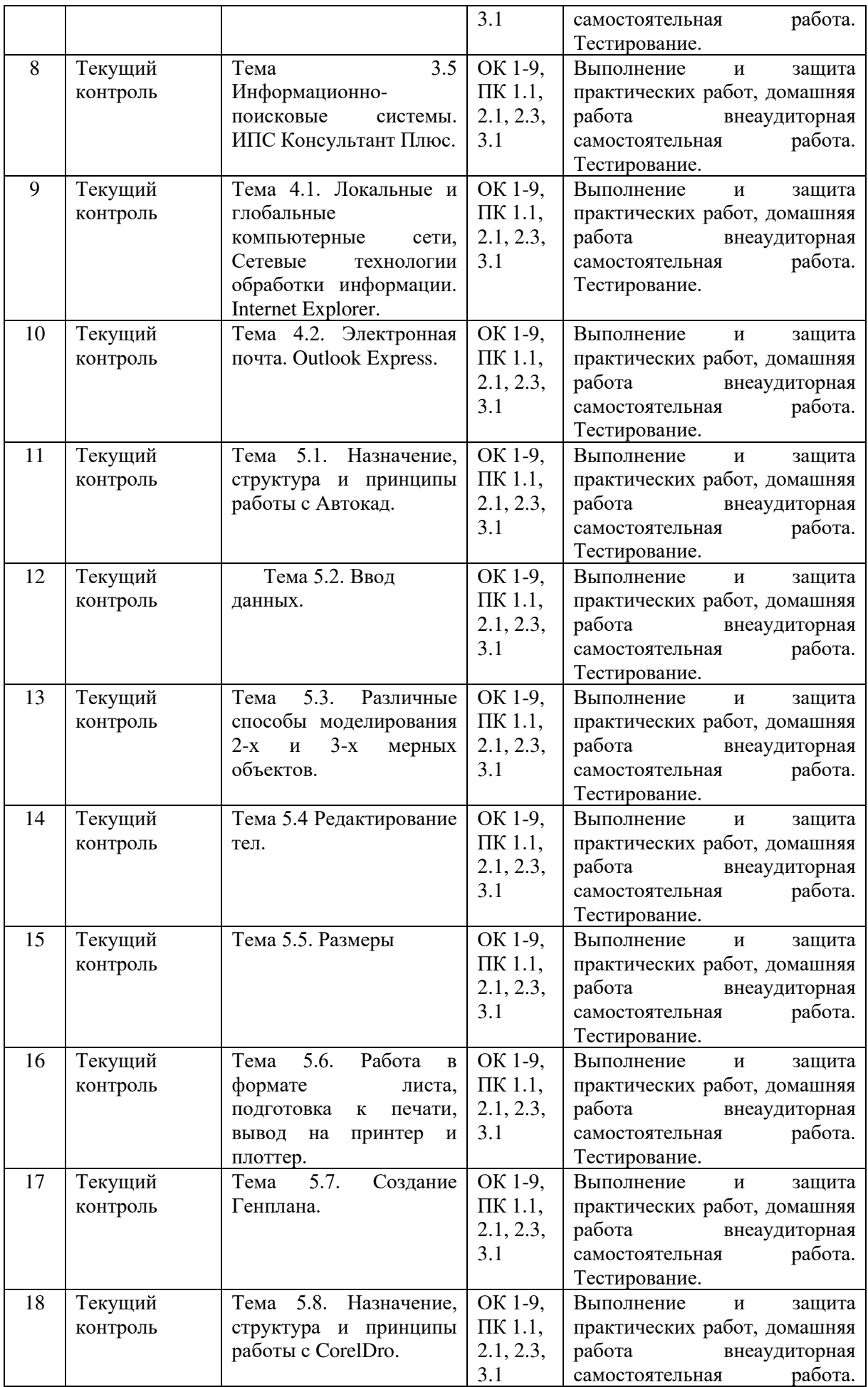

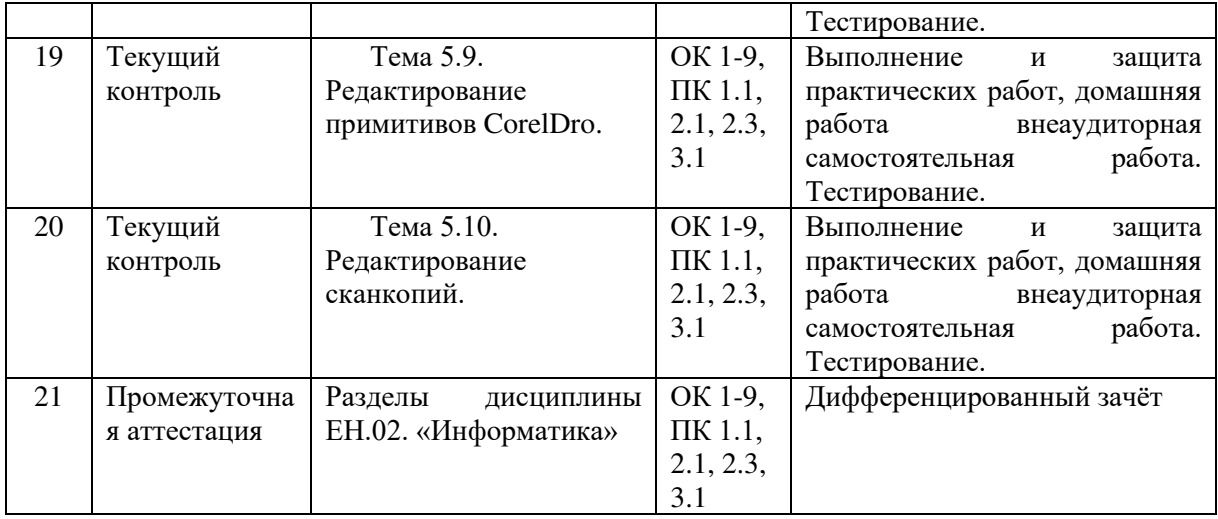